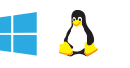

# **Editing**

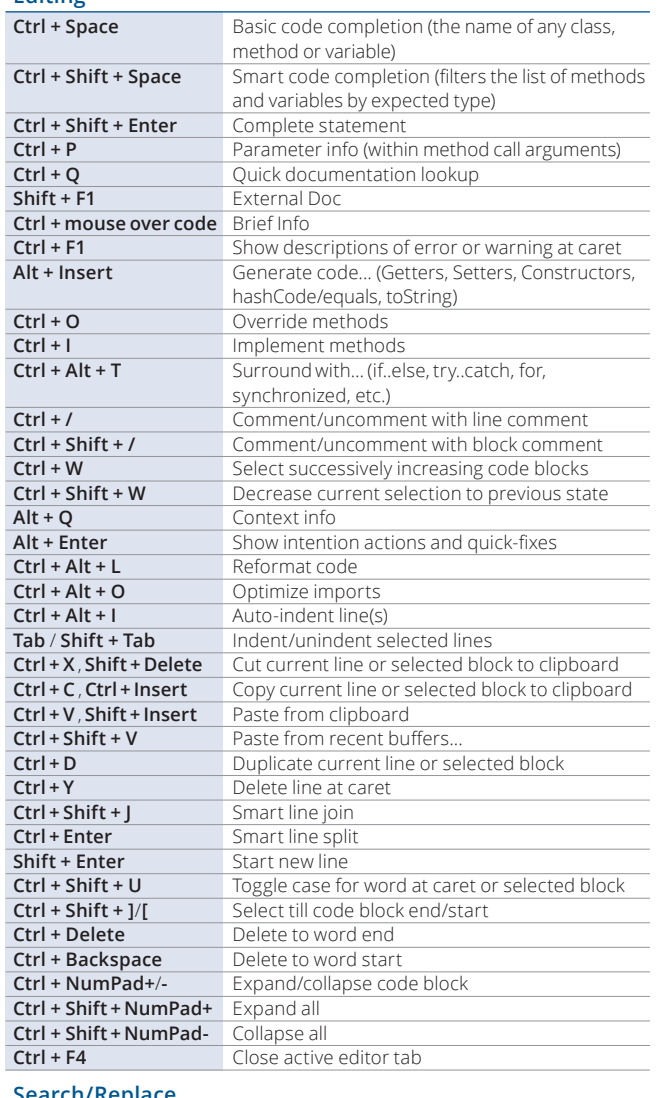

### **Search/Replace**

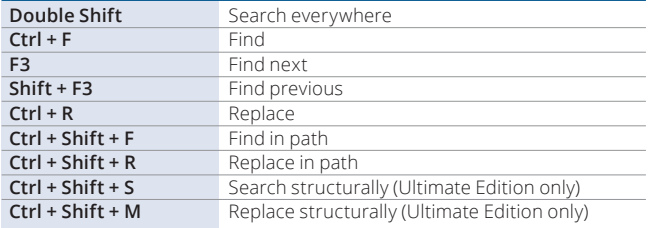

# **Usage Search**

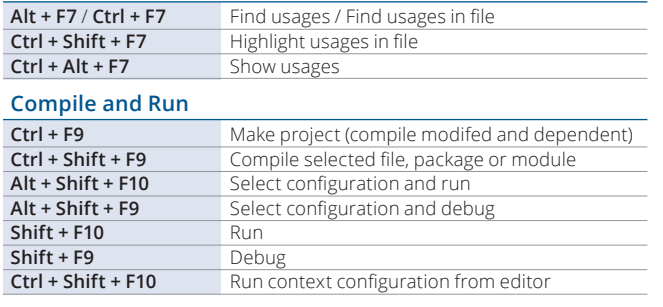

# **Debugging**

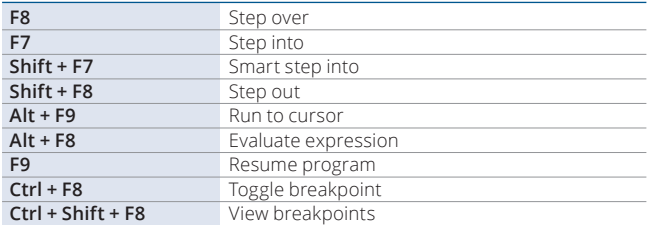

### **Navigation**

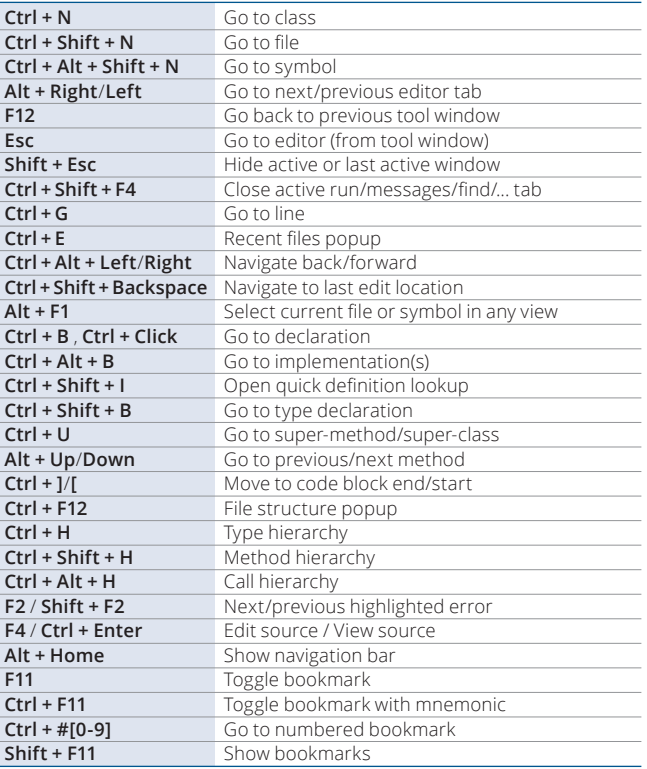

# IntelliJ IDEA Default Keymap  $\blacksquare$  1ntelliJ IDEA Default Keymap IntelliJ IDEA Default Keymap

# **Refactoring**

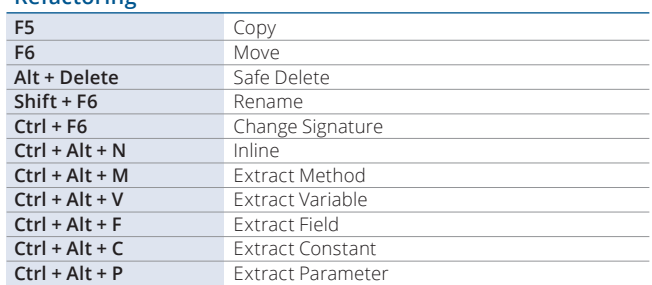

 $\blacksquare$ 

## **VCS/Local History**

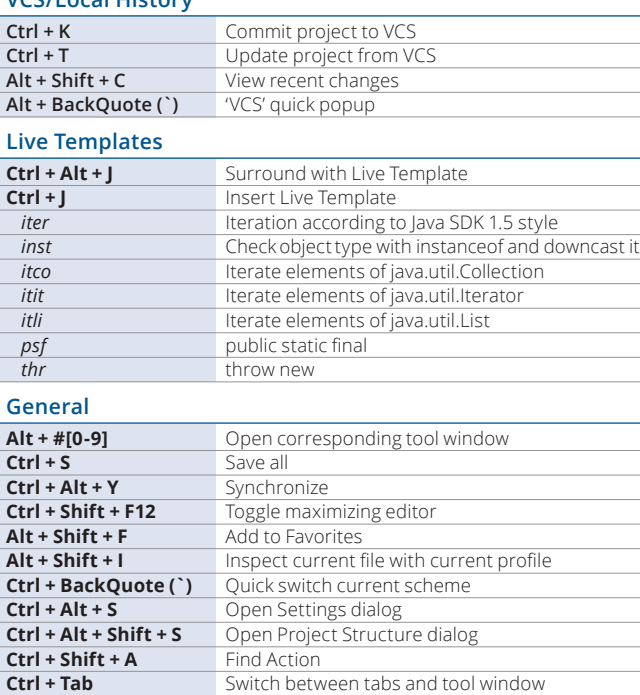

# To find any action inside the IDE use Find Action (**Ctrl+Shift+A** /  $\hat{\alpha}$  **\* A**)

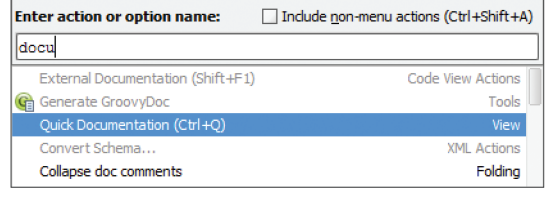